# Interrupts

Projektlabor 2015 Hans Eberhardt

## Gliederung

- 1. Nutzen, Polling vs. Interrupts
- 2. Verschiedenen Arten eines Interrupts
	- 1. Software
	- 2. Prozessor
	- 3. Hardware
- 3. Probleme

#### Nutzen, Polling vs. Interrupts

#### Programm mit Eingabe

Polling:

- Abfragen während Programmablauf mit if()
- Abfrage ist an vorbestimmten Stellen im Code

Interrupts:

- Sofortiges Anhalten des Hauptprogramms
- ausführen des Interrupts
- fortführen des Hauptprogramms

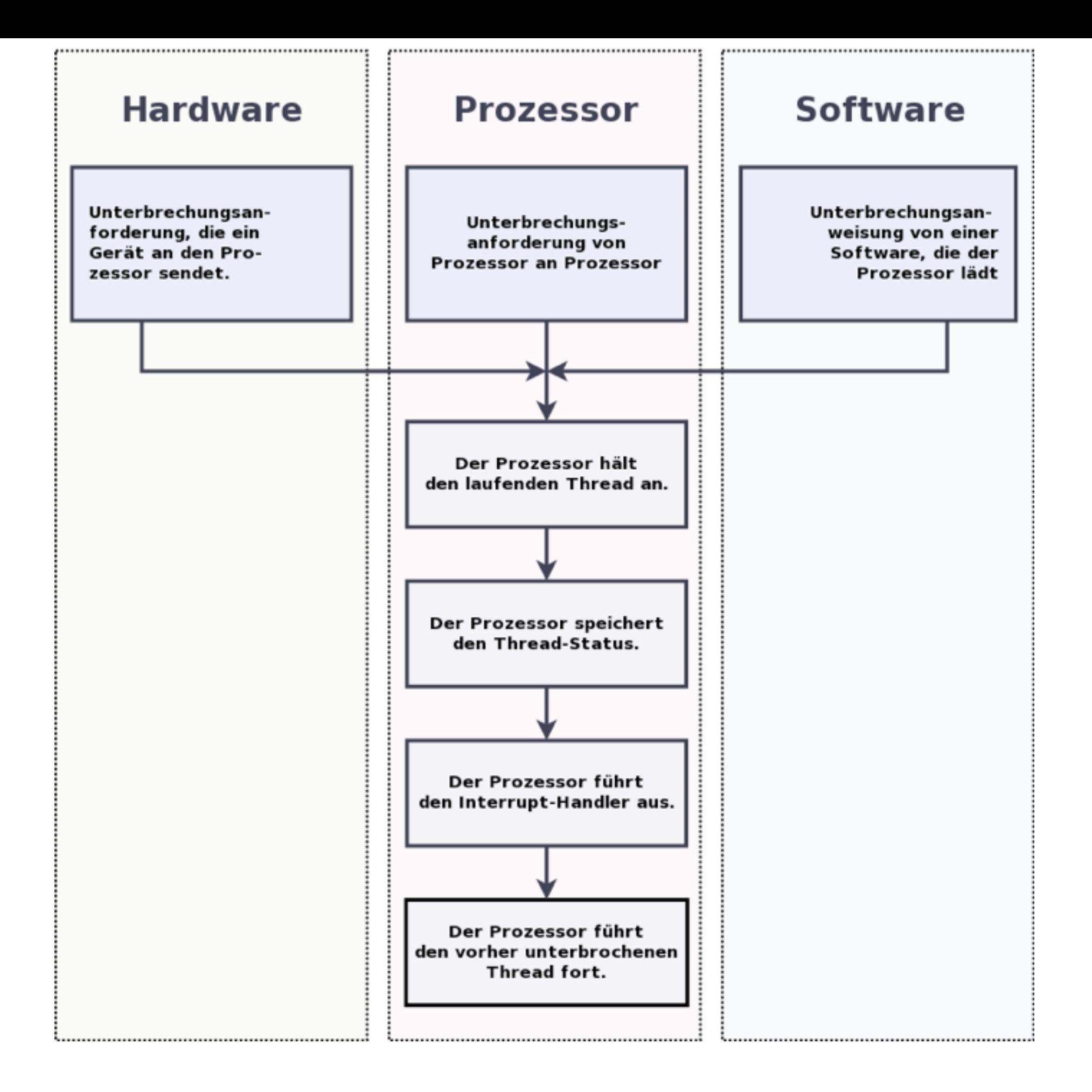

#### Software Interrupt

- von einem Programm gestartet
	- Antivirus check
	- automatisches Update

#### Prozessor Interrupt

- Ein Prozessor stoppt einen anderen
	- Multicore PC, ausschalten
	- Aufwecken aus sleep-mode
	- "Schlaue" Sensoren
	- Real Time Clock

#### Hardware Interrupt

- Von außerhalb des Prozessor
	- Tastatureingabe
	- Strg-Alt-Entf (NMI)
	- Pegeländerung an einem Pin
	- In unserem Fall…

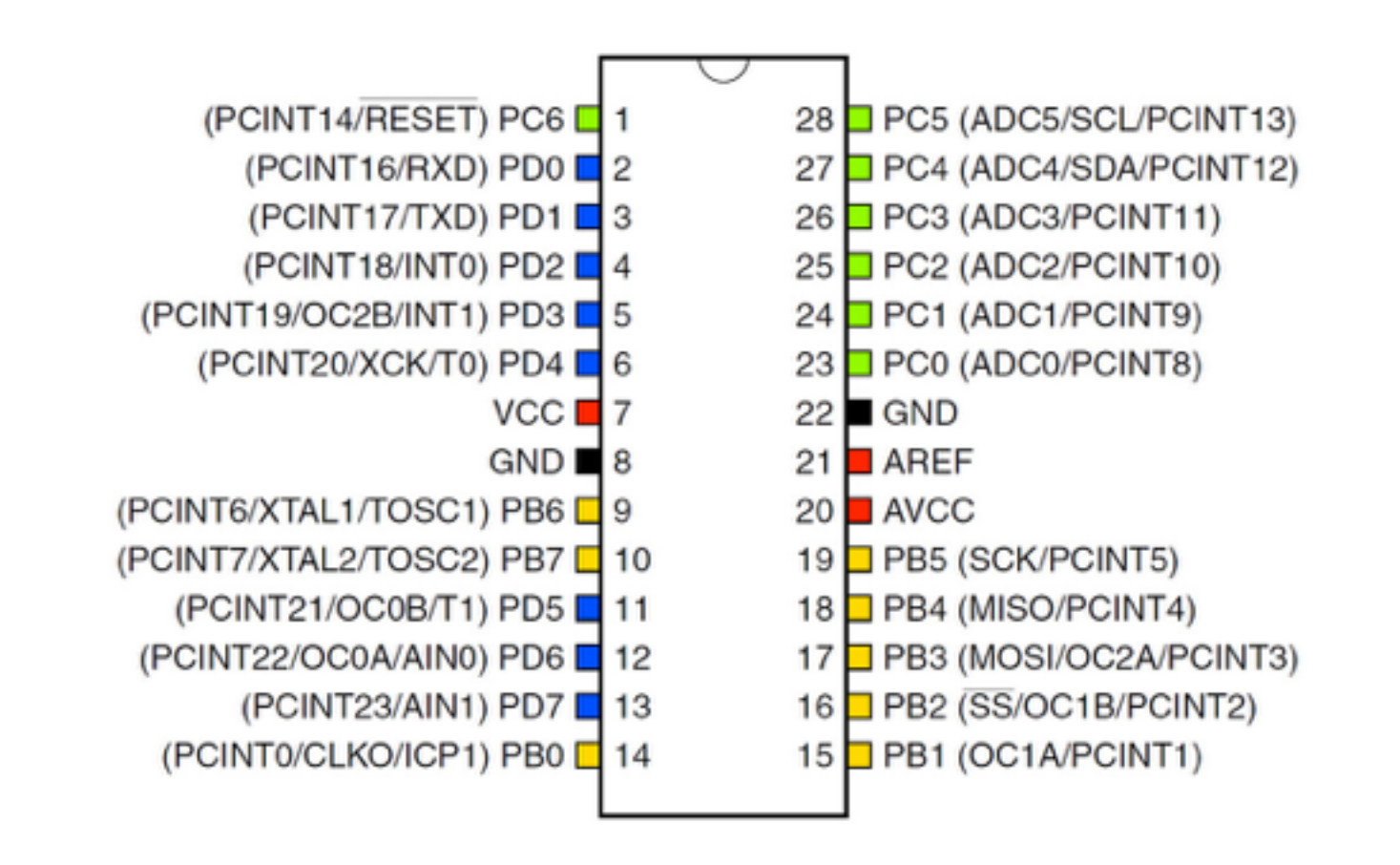

#### Problem beim Laden eines Wertes

```
int getVar (void){ 
    return var;
}
ISR(INT0_vect){ 
 var = var + 1;
} 
void main() 
{
```

```
var=0x00FF;
```
getVar()

--

--

--

--

}

}

```
<—Interrupt
```
- Lowbyte von var wird geladen: 0xFF
- Interrupt wird ausgelöst
	- Zustand gespeichert
	- $var = var + 1$ ; //var = 0x0100
	- Zustand geladen
- Highbyte von var wird geladen: 0x01
- return 0x01FF
- Fehler schwer erkennbar da nicht deterministisch

#### Prioritäten

Beispiel: Medizin

- Anzeige mit Zeit
- Elektrischer Impuls zur Muskelanregung

### **Zeitaufwand**

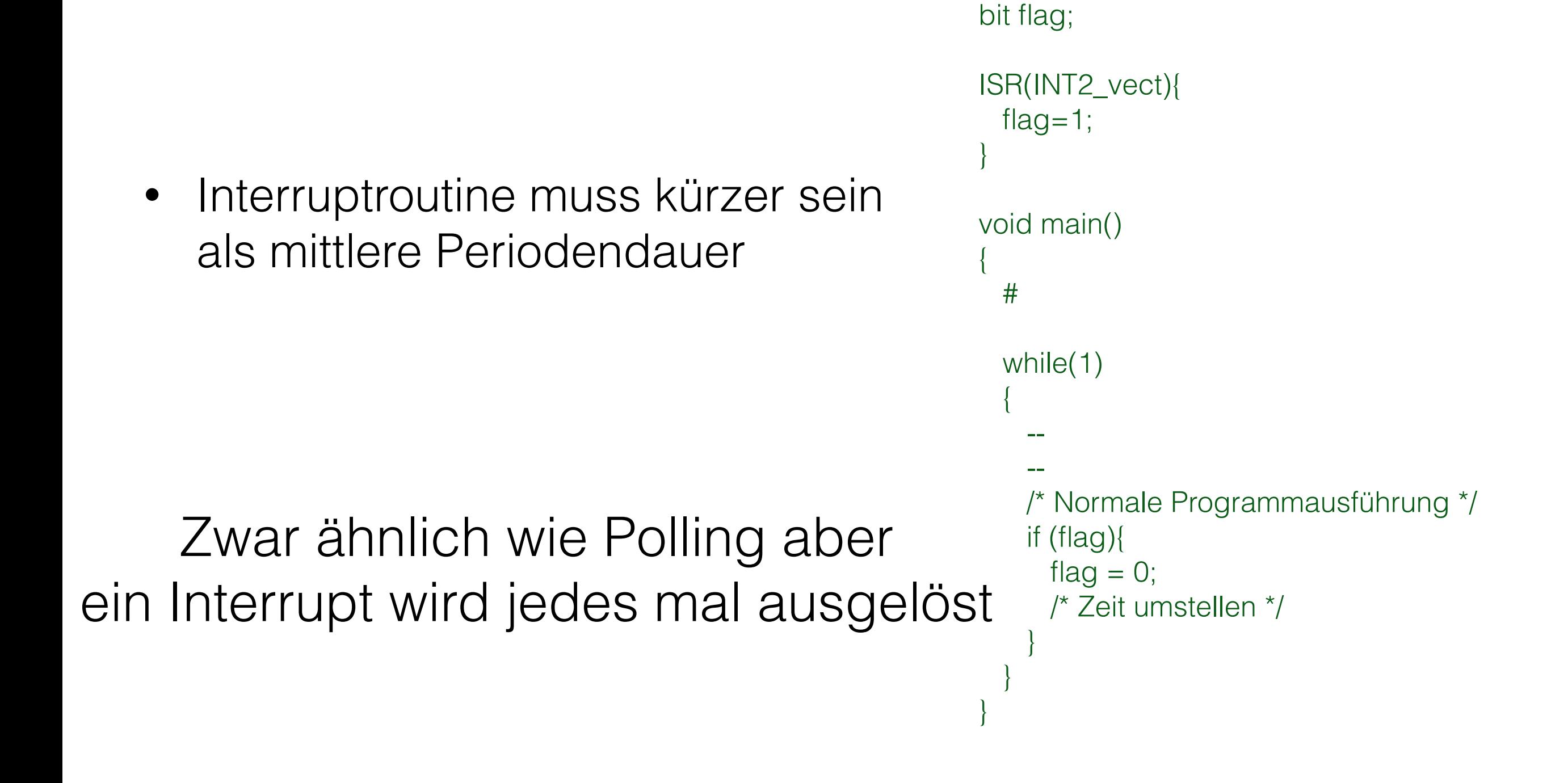

#### Zwei Tricks zum Vermeiden von Fehlern

Schlüsselwort: volatile

Befehle sei() und gci()

#### Bildquellen

- [http://upload.wikimedia.org/wikipedia/commons/c/](http://upload.wikimedia.org/wikipedia/commons/c/cf/Interrupt_Process.PNG) cf/Interrupt\_Process.PNG
- [http://d1gsvnjtkwr6dd.cloudfront.net/large/IC-](http://d1gsvnjtkwr6dd.cloudfront.net/large/IC-ATMEGA328-PU_02_LRG.jpg)ATMEGA328-PU\_02\_LRG.jpg

#### Informationsquellen

- http://www.mikrocontroller.net/articles/Interrupt
- http://www.embedded.com/design/programming[languages-and-tools/4397803/Interrupts-short-and](http://www.embedded.com/design/programming-languages-and-tools/4397803/Interrupts-short-and-simple--Part-1---Good-programming-practices)simple--Part-1---Good-programming-practices
- [http://www.linfo.org/software\\_interrupt.html](http://www.linfo.org/software_interrupt.html)
- [http://www.cs.toronto.edu/~demke/469F.06/](http://www.cs.toronto.edu/~demke/469F.06/Lectures/Lecture6.pdf) Lectures/Lecture6.pdf
- <http://www.webopedia.com/TERM/I/interrupt.html>

Fragen?